# Трансляторы Задачи лабораторной работы № 1

## **ЗАДАЧА 1: «[РАСПОЗНАВАТЕЛЬ](#page-1-0) СИМВОЛЬНОЙ ЦЕПОЧКИ»**

## **[ДОПОЛНИТЕЛЬНАЯ](#page-3-0) ЗАДАЧА\*: «РАСПОЗНАВАТЕЛЬ СИМВОЛЬНОЙ [ЦЕПОЧКИ](#page-3-0)-2»**

## <span id="page-1-0"></span>**Задача 1: «Распознаватель символьной цепочки»**

## **Входные данные: вводятся из файла input.txt Выходные данные: выводятся в файл output.txt**

Необходимо разработать распознаватель символьной цепочки, заданной с помощью следующих формул Бэкуса-Наура:

```
<цепочка>::=CONST <идентификатор>=<значение>; 
<идентификатор>::=<буква>|<идентификатор><буква>|<идентификатор><цифра> 
<буква>::=A|B|C|D|E|F|...|Z
<цифра>::=0|1|2|3|4|5|6|7|8|9
<значение>::=<целая константа>|<логическая константа>|<16-ричная константа> 
<целая константа>::=<целое со знаком>|<целое без знака> 
<целое со знаком>::=<знак><целое без знака> 
<знак>::=+|-
<целое без знака>::=<цифра>|<цифра><целое без знака> 
<логическая константа>::=TRUE|FALSE
<16-ричная константа>::= $<список 16-ричных букв и цифр> 
<список 16-ричных букв и цифр>::=<цифра>|<16-ричная буква><список 16-ричных
букв и цифр> 
<16-ричная буква>::=A|B|C|D|E|F
```
*Замечание 1.* Для унификации формул все терминальные символы, являющиеся мнемониками английского языка, даны в верхнем регистре (например, BYTE и т.д.). Тем не менее, использование символов нижнего регистра в цепочке также допустимо (например, Byte, byte и т.д.).

*Замечание 2.* Терминальные символы цепочки могут отделяться друг от друга одним или более пробелами. Например, следующая цепочка является допустимой (для удобства чтения пробелы заменены символами □):

□□□var□□A□,□B□□□:□Byte□□;□□□

### **Указания.**

1. В программе необходимо реализовать следующие блоки в виде отдельных библиотек:

- блок транслитерации (в виде детерминированного конечного автомата)
- лексический блок (в виде детерминированного конечного автомата)
- блок идентификации ключевых слов (для реализации блока использовать алгоритм бинарного поиска)
- синтаксический блок (в виде детерминированного конечного автомата)

2. В ходе разработки необходимо подготовить отчет. Шаблон отчета находится по адресу: [http://foreva.susu.ru/for\\_stud/prog\\_lang/TReport.doc](http://foreva.susu.ru/for_stud/prog_lang/report.doc)

## **Входные данные**

Цепочка записана в текстовом файле input.txt, который состоит из одной строки. Длина цепочки не превышает 80 символов.

## **Выходные данные**

Результат распознавания необходимо записать в текстовый файл output.txt как одно из следующих сообщений: ACCEPT, если цепочка допустима, и REJECT, если цепочка недопустима.

## **Примеры входных и выходных данных**

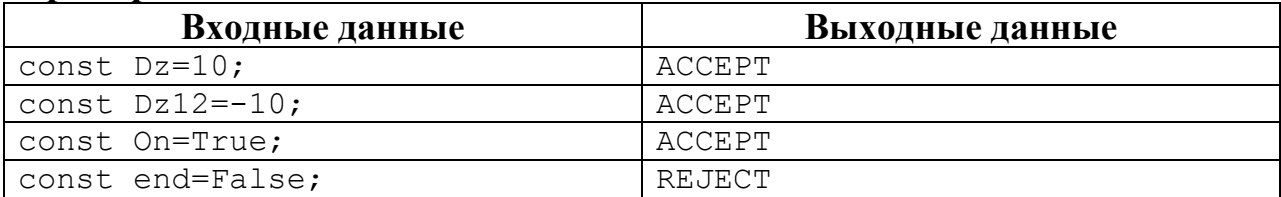

# <span id="page-3-0"></span>**Дополнительная задача\*: «Распознаватель символьной цепочки-2»**

## **Входные данные: вводятся из файла input.txt Выходные данные: выводятся в файл output.txt**

Аналогично Задаче 1 разработать распознаватель символьной цепочки, заданной с помощью следующих формул Бэкуса-Наура:

```
<цепочка>::=<описание переменных> 
<описание переменных>::=VAR <список идентификаторов>:<тип>; 
<список идентификаторов>::=<идентификатор>|<идентификатор>,<список
идентификаторов> 
<идентификатор>::=<буква>|<идентификатор><буква>|<идентификатор><цифра> 
<буква>::=A|B|C|D|…|Z
<цифра>::=0|1|2|3|4|5|6|7|8|9 
<тип>::=<стандартный тип>|<строковый тип> 
<стандартный тип>::=BOOLEAN|BYTE|CHAR|INTEGER|LONGINT|REAL|WORD 
<строковый тип>::=STRING|STRING[<длина>]
<длина>::=<целое без знака> 
<целое без знака>::=<цифра>|<цифра><целое без знака>
```
#### **Примеры входных и выходных данных**

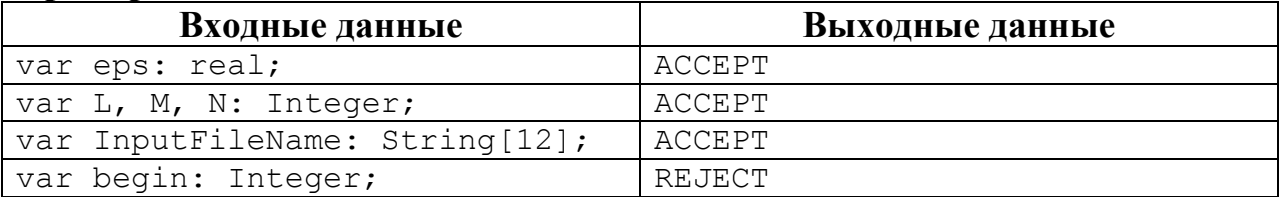